# **Fostering a Conceptual Understanding in Undergraduate Materials Education: A Multivariable Animated Spreadsheet Approach**

Scott A. Sinex<sup>1</sup> and Joshua B. Halpern<sup>2</sup>

2  $1 - n_2$ 2  $1 + n_2$  $R = \frac{(n_1 - n_2)^2}{n_1 - n_2}$  T = 1 - R  $\frac{(n_1 + n_2)}{(n_1 + n_2)}$ 

<sup>1</sup>Physical Sciences & Engineering, Prince George's Community College, Largo, Maryland <sup>2</sup>Chemistry, Howard University, Washington, District of Columbia

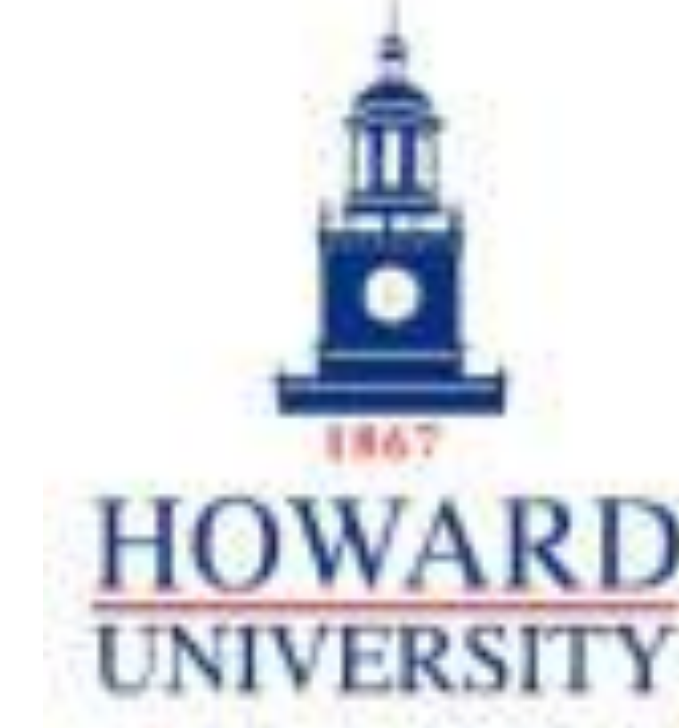

very easy easy so, so difficult very difficult

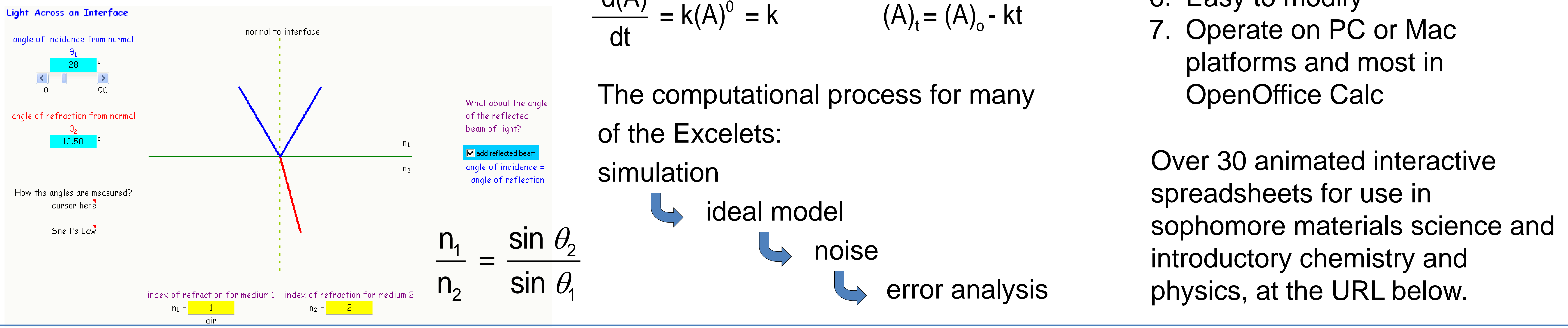

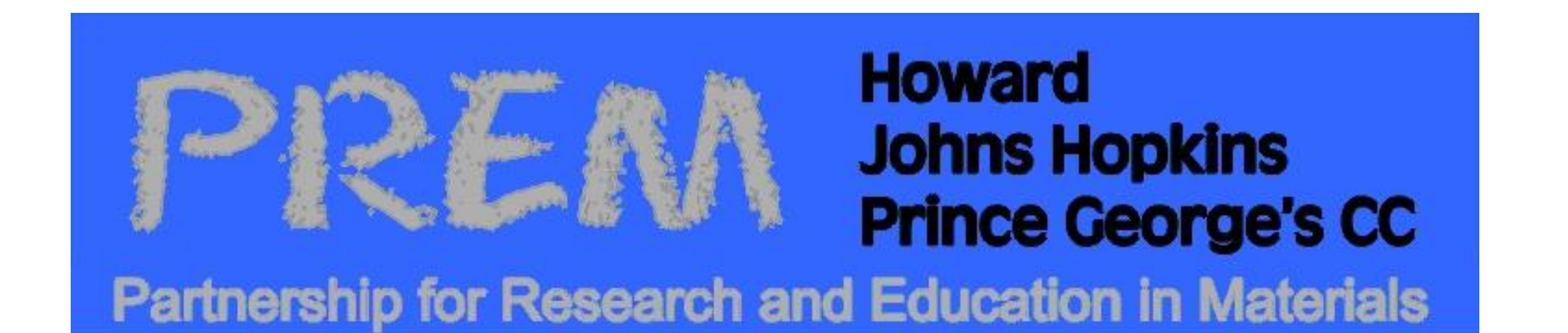

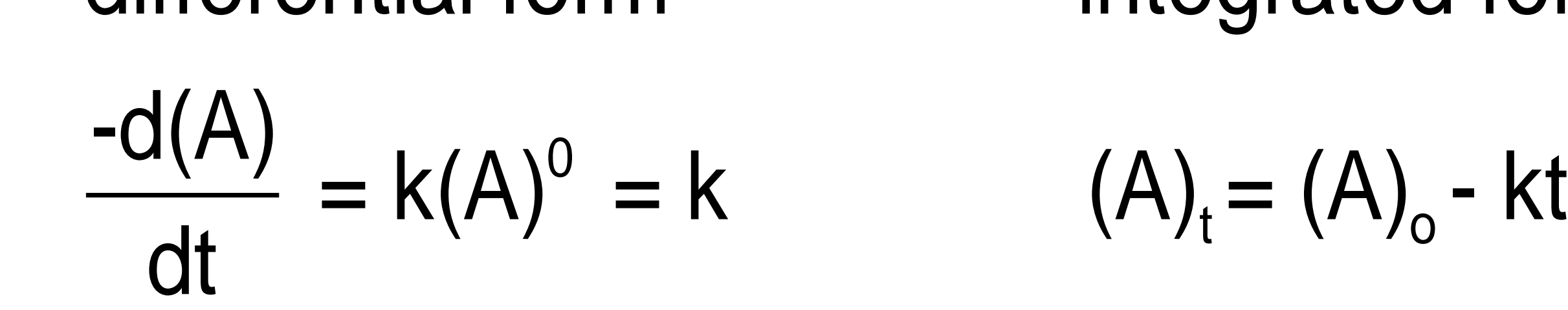

differential form integrated form

 $\vert$   $>$ 

*increase* 

 $(A)_{t} = (A)_{0} - kt$ 

**How would you characterize the use of the interactive Excel spreadsheet for this activity?** 

#### 50% (8) 50% (8)

**Excelets offer a more visual experience with graphs instead of using just the mathematical equations.** most I think so just barely not at all don't definitely know 88% (14) 12% (2)

What do the slope and x- and y-intercepts represent?

for the Burning Candle Excelet  $(n = 16$  students)

**Did the mathematics in the model seem easier?** most I think so just barely not at all don't definitely know 56% (9) 38% (6) 6% (1)

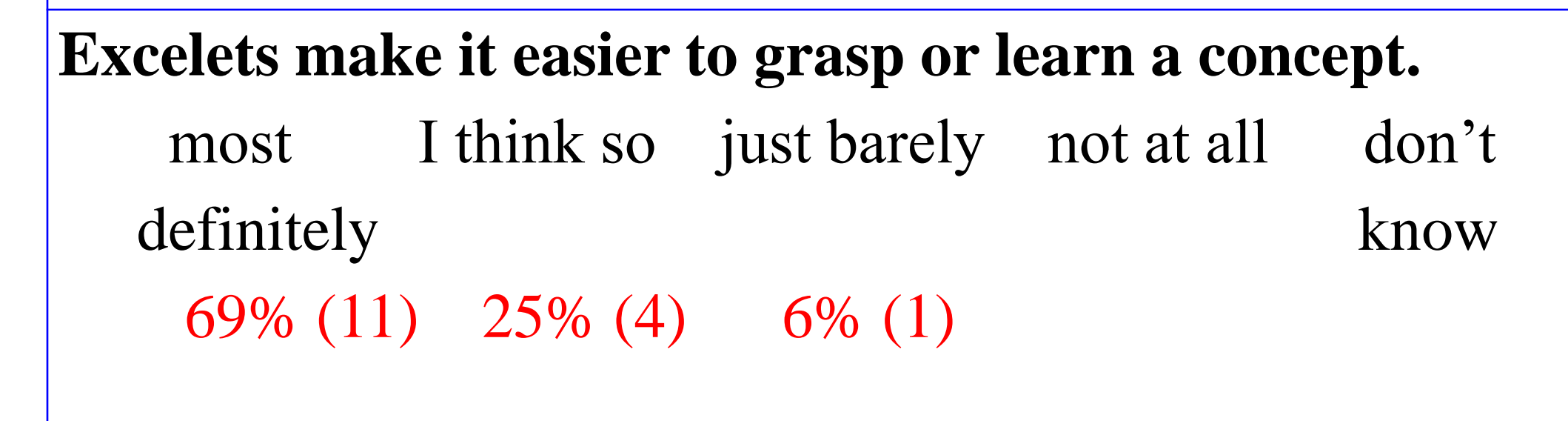

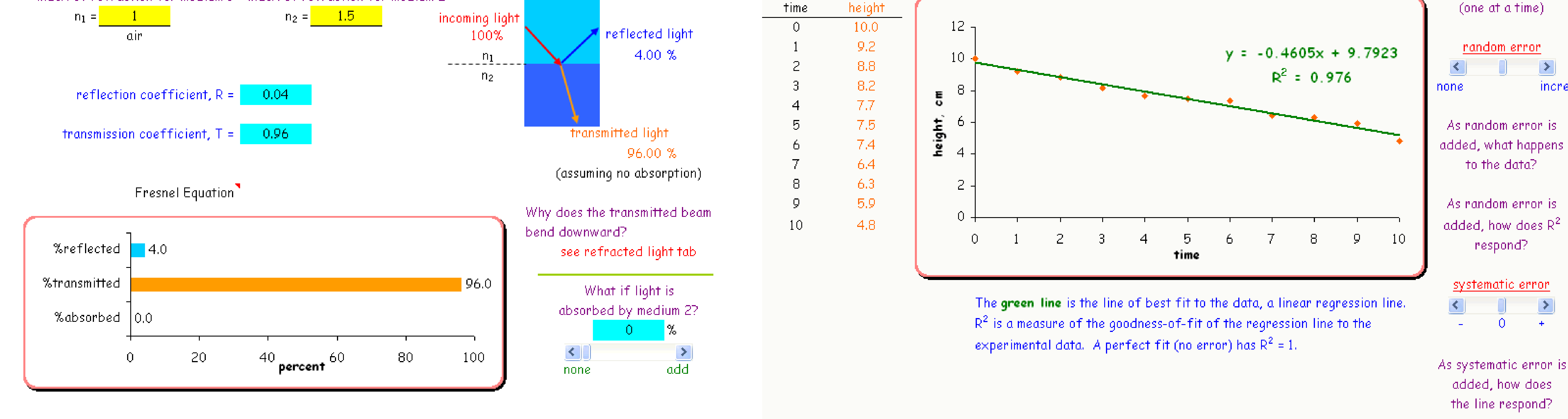

**Materials Science Excelets** are available for download at http://academic.pgcc.edu/~ssinex/excelets/matsci\_excelets.htm

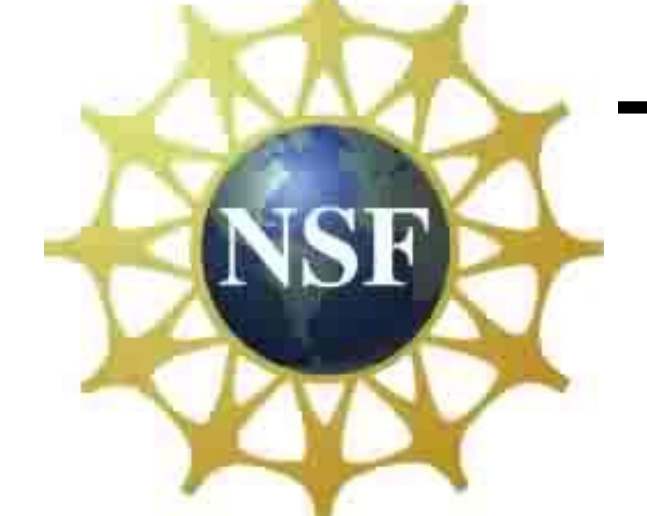

Develop an engaging pedagogy in the classroom

In the classroom: What if...?

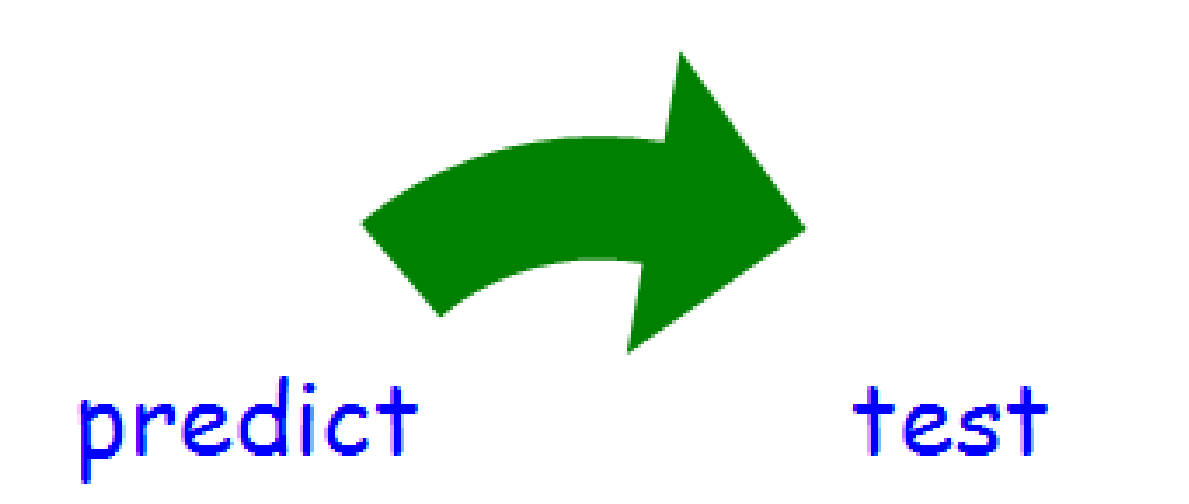

#### **Behavior of Light at the Interface between Materials**

Discover the behavior of the reflection coefficient and transmission of light through a medium

What enhances reflection?

index of refraction for medium 1 index of refraction for medium 2

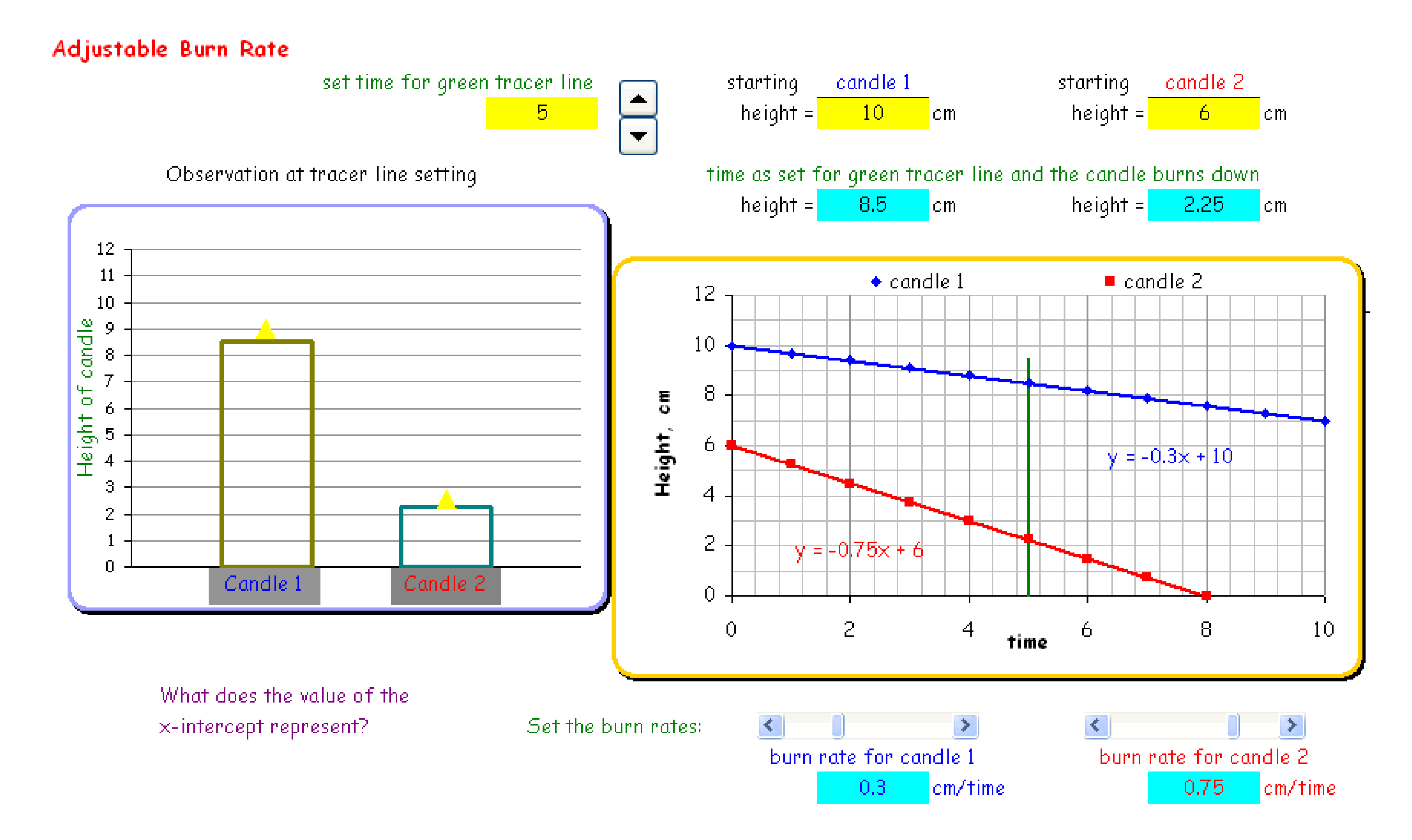

Discover the behavior of light as it passes from one medium to another

Light Across an Interface

angle of incidence from normal

normal to interface

**Burning of a Virtual Candle** Discover the behavior of a burning candle

(zero-order kinetics)

Add random and systematic error to make it real world behavior

Real-world Data burn rate =  $\frac{0.5}{0.5}$  cm/time  $\frac{10}{2}$  cm Now consider adding  $height =$ some ennon

Derive the rate equations from the simulation

### **Student Feedback**

## **Conclusions**

- 1. Develop higher-order thinking questions
- 2. Enhance scientific and algebraic thinking
- 3. Students develop a deeper understanding of concepts
- 4. Develop a more multivariable approach
- 5. Computational and mathematical modeling skills are enriched
- 6. Easy to modify
- 7. Operate on PC or Mac
- 

This work is supported by the Howard/Hopkins/PGCC Partnership for Research and Education in Materials (PREM), funded by NSF Grant No. DMR-0611595.

All by adjusting variables with a variety of interactive features

Students like the dynamic visual aspects.

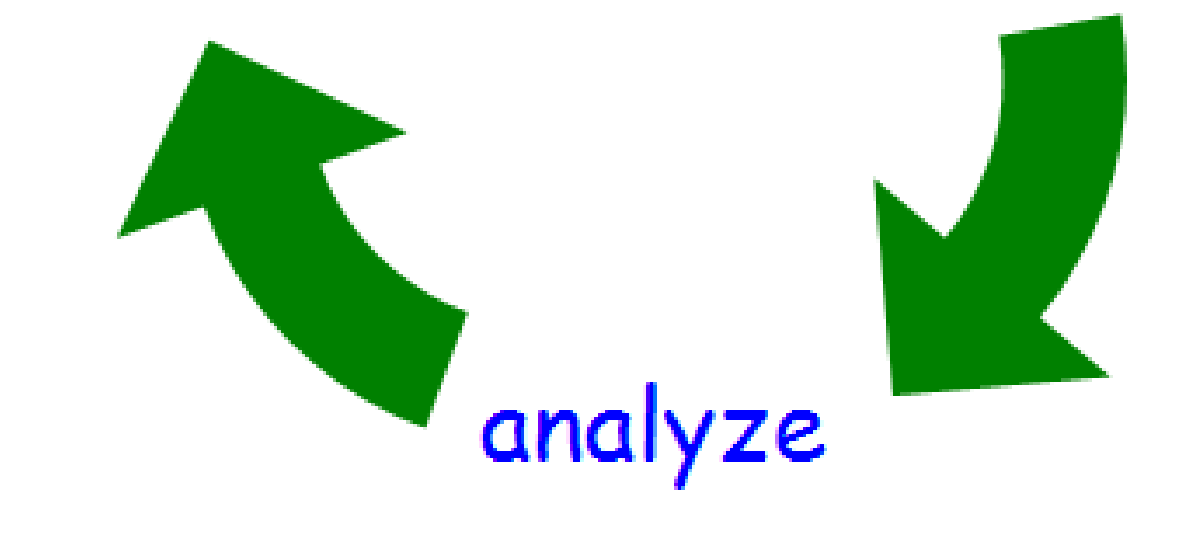

and explain!

MRS 2010 Fall Meeting Symposium XX